# Package 'qbr'

June 30, 2022

Title Access the 'Quickbase' JSON API

Version 1.1.0

# Description

Programmatically access the 'Quickbase' JSON API <<https://developer.quickbase.com>>. You supply parameters for an API call, 'qbr' delivers an http request to the API endpoint and returns its response. Outputs follow 'tidyverse' philosophy.

URL <https://github.com/BHII-KSC/qbr>

BugReports <https://github.com/BHII-KSC/qbr/issues>

License GPL  $(>= 3)$ 

Encoding UTF-8

RoxygenNote 7.1.2

**Imports** dplyr ( $>= 1.0.9$ ), httr ( $>= 1.4.3$ ), jsonlite ( $>= 1.8.0$ ), magrittr ( $>= 2.0.3$ ), purrr ( $>= 0.3.4$ ), stringr ( $>= 1.4.0$ ), tibble  $(>= 3.1.7)$ 

**Suggests** test that  $(>= 3.0.0)$ , keyring

Config/testthat/edition 3

NeedsCompilation no

Author John Erdmann [aut, cre], Keene State College [cph, fnd]

Maintainer John Erdmann <john.erdmann@keene.edu>

Repository CRAN

Date/Publication 2022-06-30 18:10:02 UTC

# R topics documented:

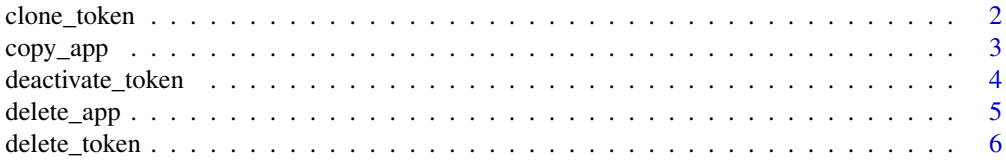

<span id="page-1-0"></span>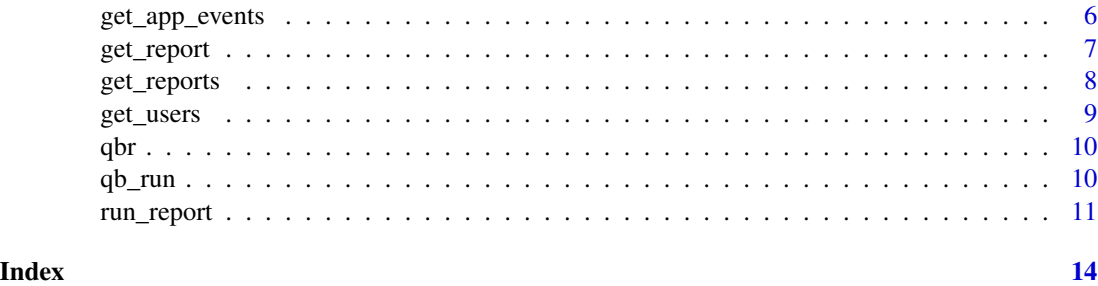

clone\_token *Clone a user token*

# Description

clone\_token makes a copy of the supplied token and returns its value.

# Usage

```
clone_token(
  subdomain,
  auth,
  agent = NULL,
  clone_name = NULL,
  clone_desc = NULL
)
```
# Arguments

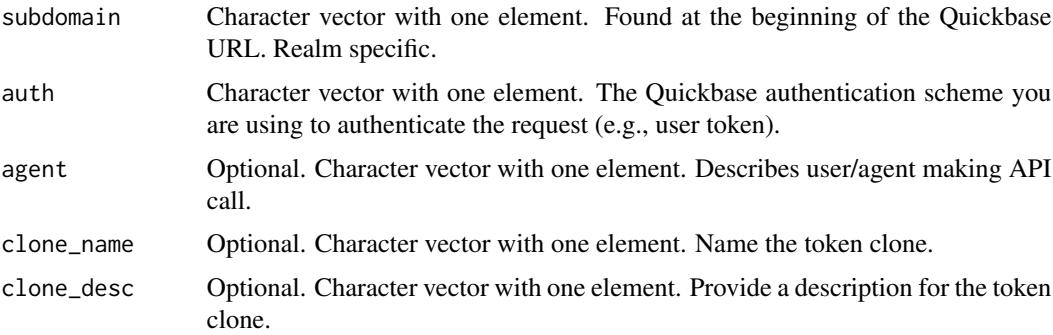

# Value

A character vector with one element containing the token clone.

# References

[Quickbase API documentation](https://developer.quickbase.com)

#### <span id="page-2-0"></span>copy\_app 3

# Examples

```
## Not run:
  x <- clone_token(subdomain = "abc",
                    auth = keyring::key_get("qb_example"),
                    clone_name = "My new token",
                    clone_desc = "This clone was created using R")
```
## End(Not run)

copy\_app *Copy an app*

# Description

copy\_app Copy an app. Provides options to copy data and users.

#### Usage

```
copy_app(
  subdomain,
  auth,
  app_id,
  app_name,
  app\_desc = NULL,agent = NULL,
  users_and_roles = FALSE,
 keep_data = FALSE,
 exclude_files = TRUE,
  assign_user_token = TRUE
)
```
# Arguments

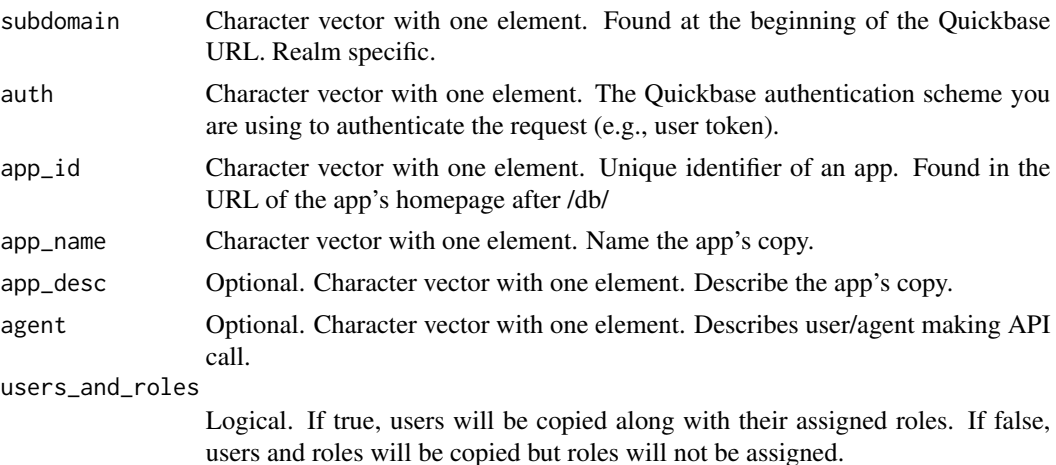

<span id="page-3-0"></span>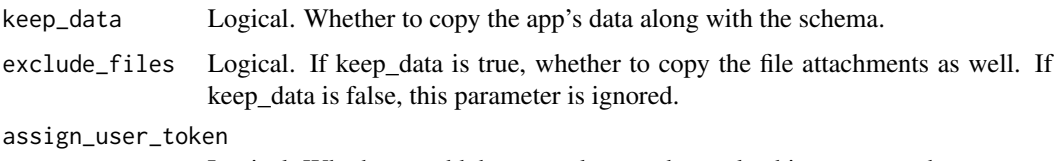

Logical. Whether to add the user token used to make this request to the new app.

# Value

A list.

# Examples

```
## Not run:
  copy_app(subdomain = "abc",
           auth = keyring::key_get("qb_example"),
           app_id = "bn9d8f78g",app_name = "Copy of my app",
           keep_data = TRUE)
```

```
## End(Not run)
```
deactivate\_token *Deactivate a user token*

# Description

deactivate\_token makes an active user token inactive.

#### Usage

```
deactivate_token(subdomain, auth, agent = NULL)
```
# Arguments

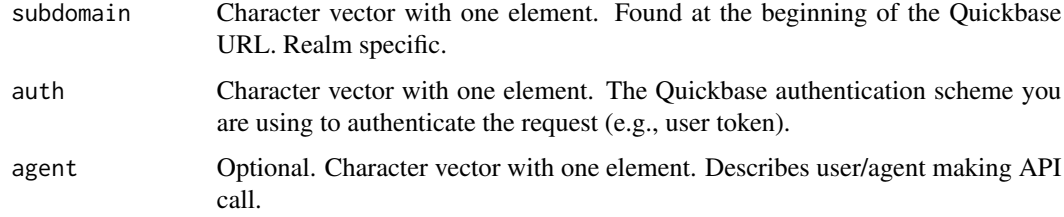

# Value

A message confirming deactivation was successful.

# <span id="page-4-0"></span>delete\_app 5

# Examples

```
## Not run:
  x <- deactivate_token(subdomain = "abc",
                   auth = keyring::key_get("qb_example"))
```
## End(Not run)

delete\_app *Delete an app*

# Description

delete\_app Delete an entire app, including all of the tables and data.

## Usage

delete\_app(subdomain, auth, app\_id, app\_name, agent = NULL)

# Arguments

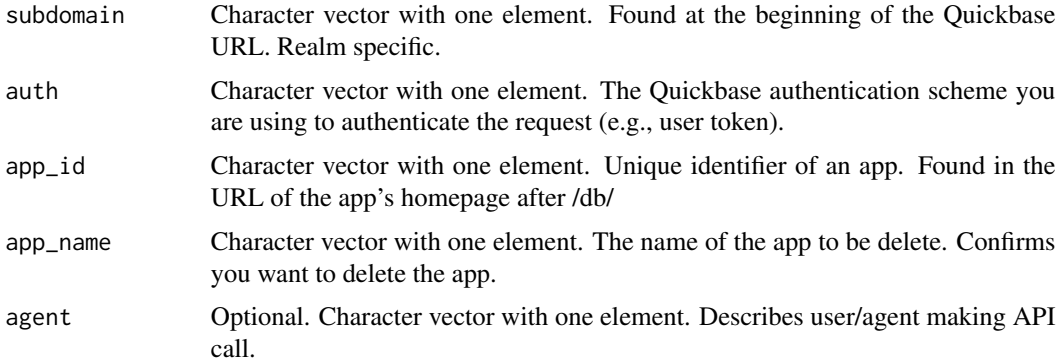

#### Value

A list.

# Examples

```
## Not run:
   delete_app(subdomain = "abc",
              auth = keyring::key_get("qb_example"),
              app_id = "bsf5hphe5",app_name = "R Testing copy")
```
<span id="page-5-0"></span>

#### Description

delete\_token permanently deletes an active user token.

# Usage

delete\_token(subdomain, auth, agent = NULL)

# Arguments

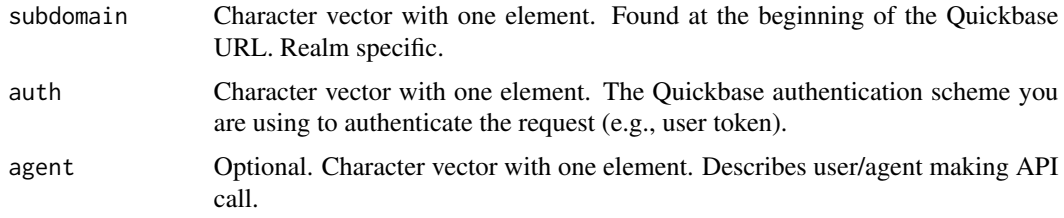

#### Value

A message confirming deactivation was successful.

#### Examples

```
## Not run:
  x <- delete_token(subdomain = "abc",
                    auth = keyring::key_get("qb_example"))
```
## End(Not run)

get\_app\_events *Get app events*

# Description

get\_app\_events Get a tibble of events that can be triggered based on data or user actions in this application, includes: Email notification, Reminders, Subscriptions, QB Actions, Webhooks, record change triggered Automations (does not include scheduled).

#### Usage

```
get_app_events(subdomain, auth, app_id, agent = NULL)
```
# <span id="page-6-0"></span>get\_report 7

# Arguments

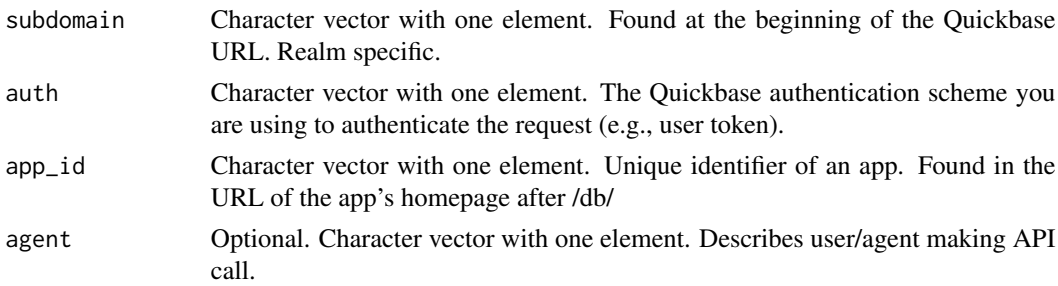

# Value

A tibble.

# Examples

```
## Not run:
  get_app_events(subdomain = "abc",
                 auth = keyring::key_get("qb_example"),
                 app_id = "bn9d8f78g")
```
## End(Not run)

get\_report *Get a report*

# Description

get\_report retrieves metadata about the specified Quickbase report.

# Usage

```
get_report(subdomain, auth, table_id, report_id, agent = NULL)
```
# Arguments

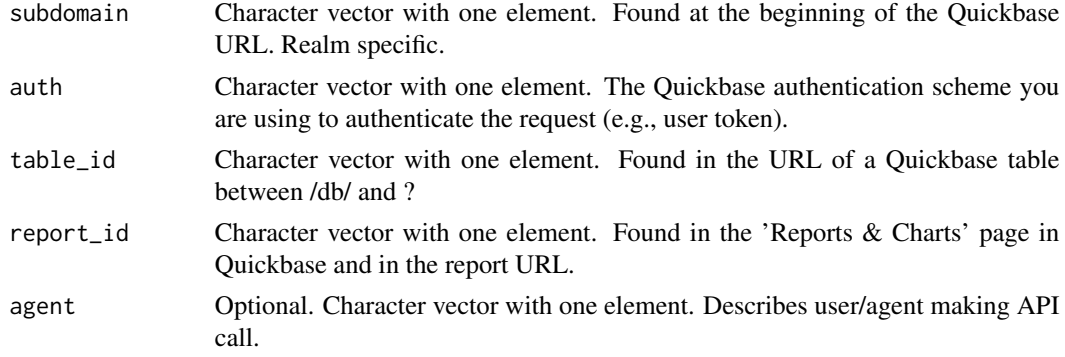

# <span id="page-7-0"></span>Value

A named list.

### Examples

```
## Not run:
  get_report(subdomain = "abc",
             auth = keyring::key_get("qb_example"),
              table_id = "bn9d8iesz",
             report_id = "7")
```
## End(Not run)

get\_reports *Get reports for a table*

# Description

get\_reports retrieves metadata for each report in a table.

# Usage

get\_reports(subdomain, auth, table\_id, agent = NULL)

# Arguments

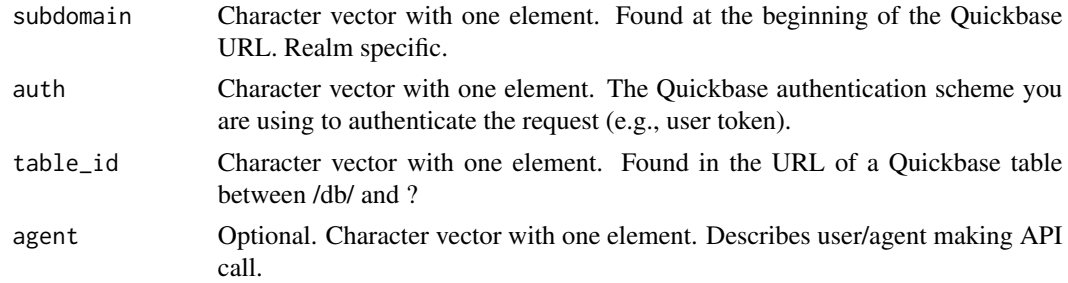

# Value

A tibble.

# Examples

```
## Not run:
  get_reports(subdomain = "abc",
             auth = keyring::key_get("qb_example"),
             table_id = "bn9d8iesz")
```
<span id="page-8-0"></span>get\_users *Get users*

# Description

get\_users Get all users in an account. Provides options to limit values to a set of users and/or apps.

#### Usage

```
get_users(
  subdomain,
  auth,
  agent = NULL,
  account_id = NULL,
 user_emails = NULL,
 app\_ids = NULL)
```
# Arguments

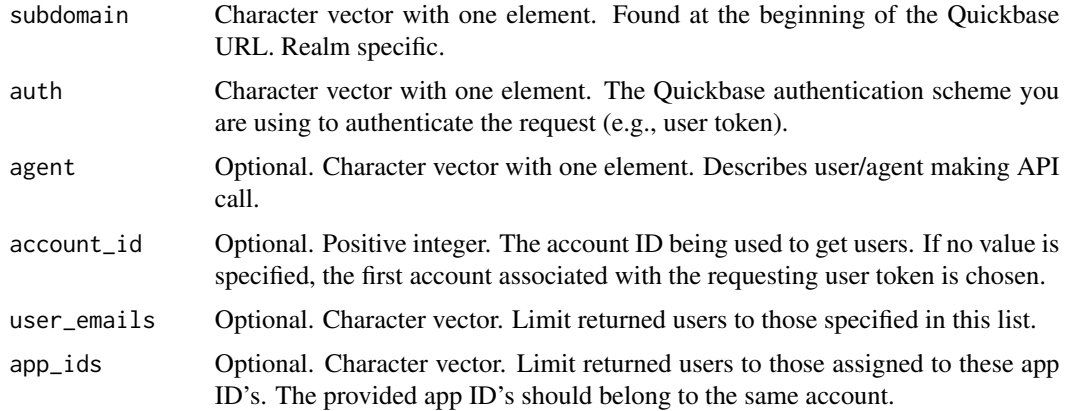

# Value

A tibble.

# Examples

```
## Not run:
  get_users(subdomain = "abc",
            auth = keyring::key_get("qb_example"))
```
<span id="page-9-0"></span>qbr *qbr: A package for interacting with the 'Quickbase' JSON API*

# Description

The qbr package is currently focused on extracting data from 'Quickbase' via its JSON API.

# qbr functions

\* qb\_run Runs a 'Quickbase' report and returns its data as a tibble.

qb\_run *Run a Quickbase report*

# Description

qb\_run asks the Quickbase API to run a report and returns its data.

## Usage

```
qb_run(
  subdomain,
  token,
  table_id,
  report_id,
  agent = NULL,
  skip = 0,top = 0,
  type_suffix = FALSE,
  paginate = TRUE
\mathcal{L}
```
# Arguments

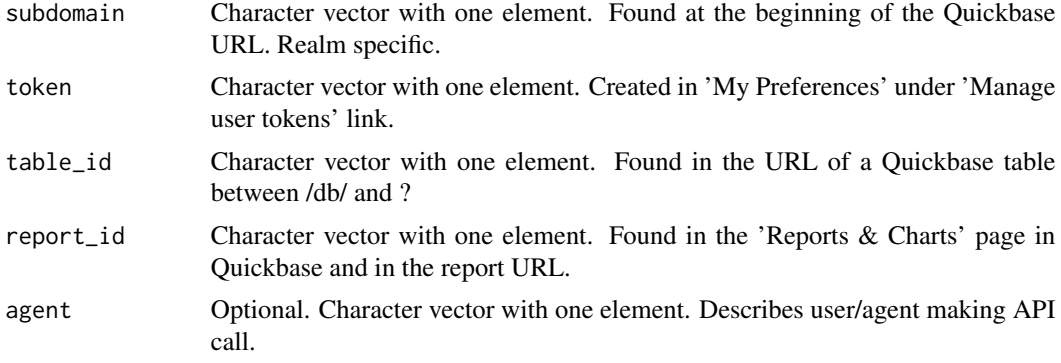

# <span id="page-10-0"></span>run\_report 11

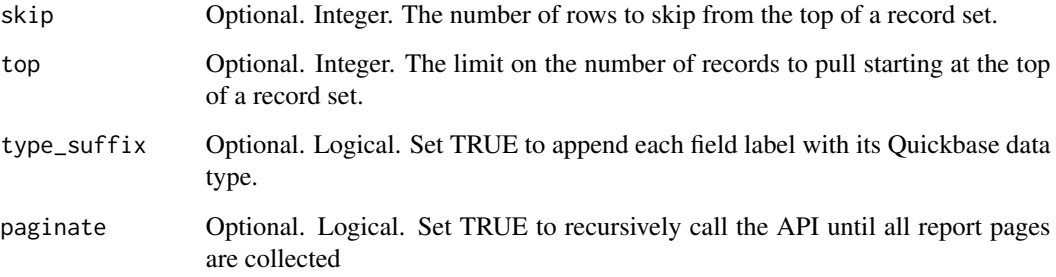

#### Value

A tibble.

#### References

[Quickbase API documentation](https://developer.quickbase.com)

# Examples

## Not run:

```
# Get all data in a report
my_tibble <- qb_run(subdomain = "abc",
                   token = keyring::key_get("qb_example"),
                    table_id = "bn9d8iesz",
                    report_id = "1")# Get rows 3 to 6 from a report
my_tibble <- qb_run(subdomain = "abc.quickbase.com",
                    token = keyring::key_get("qb_example"),
                    table_id = "bn9d8iesz",
                   report_id = "1",skip = 2,top = 3)
```
## End(Not run)

run\_report *Run a report*

# Description

run\_report asks the Quickbase API to run a report and returns its data.

# Usage

```
run_report(
  subdomain,
  auth,
  table_id,
  report_id,
  agent = NULL,
  skip = 0,
  top = 0,type_suffix = FALSE,
 paginate = TRUE
)
```
# Arguments

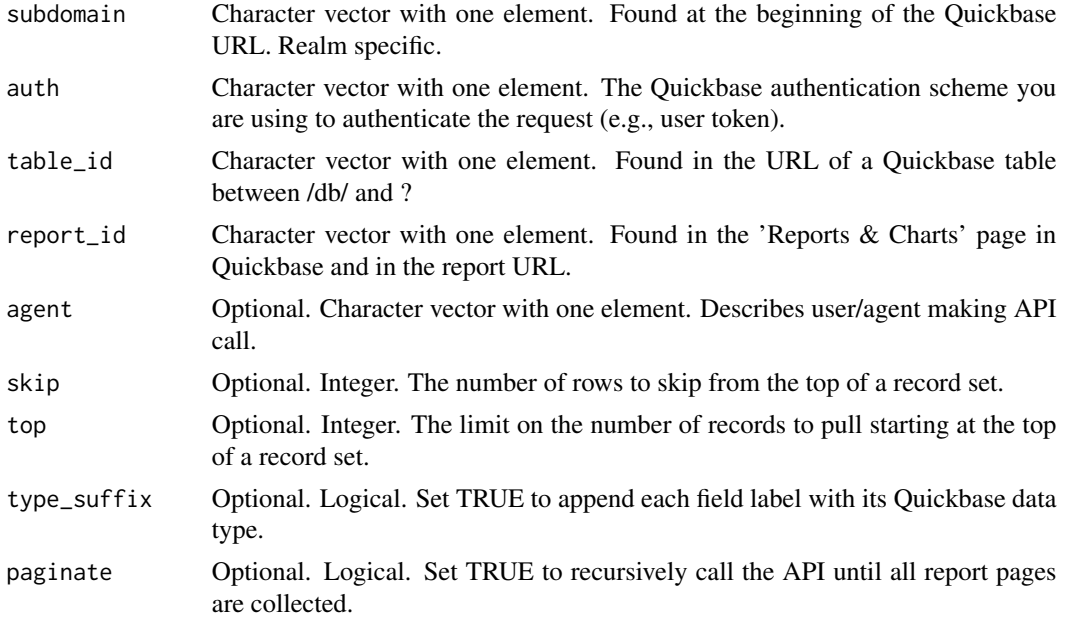

# Value

A tibble.

# References

[Quickbase API documentation](https://developer.quickbase.com)

# Examples

## Not run:

```
# Get all data in a report
my_tibble <- run_report(subdomain = "abc",
```

```
auth = keyring::key_get("qb_example"),
    table_id = "bn9d8iesz",
   report_id = "1")# Get rows 3 to 6 from a report
my_tibble <- run_report(subdomain = "abc.quickbase.com",
   auth = keyring::key_get("qb_example"),
   table_id = "bn9d8iesz",
   report_id = "1",skip = 2,
   top = 3)
```
# <span id="page-13-0"></span>Index

clone\_token, [2](#page-1-0) copy\_app, [3](#page-2-0) deactivate\_token, [4](#page-3-0) delete\_app, [5](#page-4-0) delete\_token, [6](#page-5-0) get\_app\_events, [6](#page-5-0) get\_report, [7](#page-6-0) get\_reports, [8](#page-7-0) get\_users, [9](#page-8-0) qb\_run, [10](#page-9-0) qbr, [10](#page-9-0)

run\_report, [11](#page-10-0)